### **PROGRAM STUDI TEKNIK INFORMATIKA**

## **MENINGKATKAN SISTEM KEAMANAN JARINGAN PROXY SERVER MENGGUNAKAN SQUID PROXY SERVER DI PT. POS INDONESIA KOTA PALEMBANG**

**IMAM SETIAWAN 141420291**

**Skripsi ini Telah Diterima Sebagai Syarat Memperoleh Gelar SarjanaKomputer Di Universitas Bina Darma**

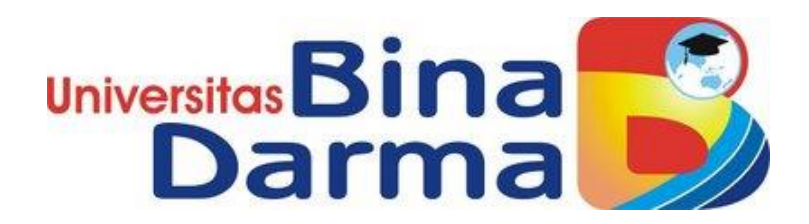

**FAKULTAS ILMU KOMPUTER UNIVERSITAS BINA DARMA PALEMBANG 2019**

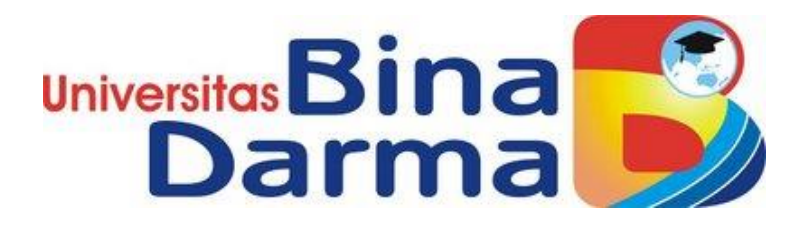

# **MENINGKATKAN SISTEM KEAMANAN JARINGAN PROXY SERVER MENGGUNAKAN SQUID PROXY SERVER DI PT. POS INDONESIA KOTA PALEMBANG**

**IMAM SETIAWAN 141420291**

**Skripsi ini Telah Diterima Sebagai Syarat Memperoleh Gelar SarjanaKomputer Di Universitas Bina Darma**

> **PROGRAM STUDI TEKNIK INFORMATIKA FAKULTAS ILMU KOMPUTER UNIVERSITAS BINA DARMA PALEMBANG 2019**

#### **HALAMAN PENGESAHAN**

## <span id="page-2-0"></span>MENINGKATKAN SISTEM KEAMANAN JARINGAN PROXY SERVER MENGGUNAKAN SQUID PROXY SERVER DI PT. POS INDONESIA KOTA PALEMBANG

OLEH:

#### **IMAM SETIAWAN** 141420291

Telah Diterima Sebagai Salah Satu Syarat Untuk Memperoleh

Gelar Sarjana Komputer Pada Program Studi

**Teknik Informatika** 

**Universitas** 

Fakultas Ilmu Kompute

Palembang, **Juli 2019** Program Studi Teknik Informatika Fakultas Ilmu Komputer Universitas Bina Darma Dekan,

(Dedy Syamsuar, Ph.D)

Dosen Pembimbing I

(Dedy Syamsuar, Ph.D)

**Dosen Pembimbing II** 

(Nurul Huda, M.Kom)

 $\ddot{\rm ii}$ 

#### **HALAMAN PERSETUJUAN**

<span id="page-3-0"></span>Skripsi yang berjudul "Meningkatkan Sistem Keamanan Jaringan Proxy Server Menggunakan Squid Proxy Server Di PT. Pos Indonesia Kota Palembang" Oleh "IMAM SETIAWAN (141420291)" telah dipertahankan 2019. didepan komisi penguji pada hari tanggal

#### **Komisi Penguji**

1. Dedy Syamsuar, Ph.D

**Ketua** 

2. Nurul Huda, M.Kom

**Sekretaris** 

3. Chairul Mukmin, M.Kom., MTCNA Anggota

4. Dedi Irawan, M.Kom

Mengetahui,

Anggota

Program Studi Teknik Informatika **Fakultas Ilmu Komputer** Universitas Bina Darma, Ketua Program Studi,

Universitas

Fakultas Ilmu Komputer

A. Haidar Mirza, S.T., M.Kom

#### **SURAT PERNYATAAN**

<span id="page-4-0"></span>Saya yang bertanda tangan dibawah ini:

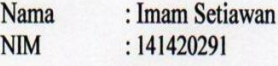

Dengan ini menyatakan bahwa:

- 1. Skripsi ini adalah asli dan belum pernah diajukan untuk mendapatkan gelar sarjana di Universitas Bina Darma atau perguruan tinggi lainnya;
- 2. Skripsi ini murni gagasan, rumusan dan penelitian Saya sendiri dengan arahan tim pembimbing:
- 3. Didalam skripsi ini tidak terdapat karya atau pendapat yang telah ditulis atau dipublikasikan orang lain, kecuali secara tertulis dengan jelas dikutip dengan mencantumkan nama pengarang dan memasukan ke dalam daftar pustaka;
- 4. Saya bersedia Skripsi yang saya hasilkan ini cek keaslianya menggunakan plagiarism checker serta diunggah ke internet, sehingga dapat diakses public secara daring;
- 5. Surat Pernyataan ini Saya buat dengan sungguh-sungguh dan apabila terbukti melakukan penyimpangan atau ketidakbenaran dalam pernyataan ini, maka Saya bersedia menerima sanksi sesuai dengan peraturan dan perundangundangan yang berlaku;

Demikian surat pernyataan ini Saya buat agar dapat dipergunakan sebagaimana mestinya.

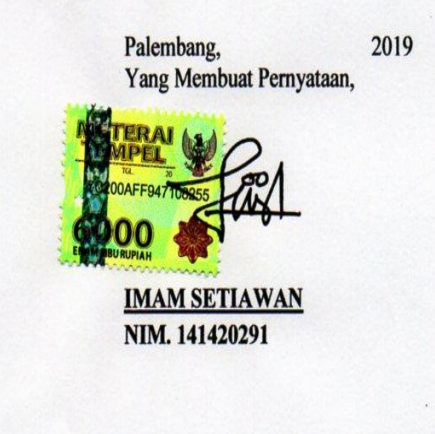

#### **MOTTO DAN PERSEMBAHAN**

#### <span id="page-5-0"></span>**MOTTO:**

- **Di dunia ini tidak ada yang tak mungkin untuk dicapai cobalah keluar dari zona nyaman dan jangan lupakan sholat.**
- **Allah itu tidak melihat Hasilnya, tapi melihat Prosesnya.**
- **"Karena hidup terlalu singkat jika tidak berguna bagi orang lain".**

#### **PERSEMBAHAN :**

#### **Skripsi ini Kupersembahkan kepada:**

- **Allah SWT yang telah memberikanku kekuatan dan kemudahan dalam menyelesaikan skripsi ini.**
- **Kedua Orang Tuaku dan seluruh keluargaku tercinta yang senantiasa mendo'akan dan memberikan semangat, serta nasihat untukku.**
- **Kedua Pembimbing Skripsi ku yang sangat perhatian dan baik hati, Bapak Dedy Syamsuar, Ph.D dan Ibu Nurul Huda, M.Kom, yang selalu memberiku bimbingan dan arahan terbaik dalam menyelesaikan Skripsi ini.**
- **Ketua Program Studi Teknik Informatika Bapak A. Haidar Mirza, S.T., M.Kom.**
- **Seluruh teman-teman Kelas IF.I yang selalu menemani selama ini terima kasih untuk canda dan tawa kalian semua.**
- **Semua orang yang telah memberiku dukungan, membantuku dan memotivasiku (Bapak Surya Yusra, M.Kom, Kak Erdi dan Yuk Ayie, Ucup dan pasangan, Andi, Ariep, Anang, Eno, Elan, Santos, Yogi, Mahasiswa Kantin Kopi Bindarma dan masih banyak lagi yang tidak bisa disebutkan satu persatu).**

# **KATA PENGANTAR** بسكوللذائجن الجج

<span id="page-6-0"></span>Puji syukur kehadirat Allah SWT karena berkat rahmat dan karunia- Nya jualah, sehingga penulis dapat menyelesaikan laporan penelitian ini, yang berjudul "**Meningkatkan Sistem Keamanan Jaringan** *Proxy Server* **Menggunakan** *Squid Proxy Server* **Di PT. Pos Indonesia Kota Palembang**". Penelitian ini diajukan sebagai salah satu syarat akademis untuk kelulusan serta memproleh gelar sarjana Strata Satu (S1) Teknik Informatika Universitas Bina Darma Palembang.

Dalam penulisan Skripsi ini, tentunya masih jauh dari kata sempurna. Hal ini dikarenakan keterbatasannya pengetahuan yang dimiliki. Oleh karena itu dalam rangka melengkapi kesempurnaan dari penulisan skripsi ini diharapkan adanya saran dan kritik yang diberikan bersifat membangun.

Pada kesempatan yang baik ini, tak lupa penulis menghaturkan terima kasih kepada semua pihak yang telah memberikan bimbingan, pengarahan, nasehat dan pemikiran dalam penulisan skripsi ini, terutama kepada :

- 1. Dr. Sunda Ariana, M.Pd., M.M selaku Rektor Universitas Bina Darma Palembang.
- 2. Dedy Syamsuar, PH.D selaku Dekan Fakultas Ilmu Komputer dan Pembimbing I yang telah memberikan bimbingan penulisan proposal skripsi ini.
- 3. A. Haidar Mirza, ST., M.Kom., selaku Ketua Program Studi Informatika.
- 4. Nurul Huda, M.kom selaku Pembimbing II yang telah memberikan bimbingan penulisan proposal skripsi ini.

5. Kedua orang tuaku, saudara-saudaraku, seluruh teman dan sahabatsahabatku yang selalu mendoakan dan memberikan dorongan semangat serta masukan yang tak ternilai harganya.

Palembang, Juli 2019

**Imam Setiawan**

#### **ABSTRAK**

<span id="page-8-0"></span>Perkembangan teknologi jaringan komputer saat ini berkembang sangat cepat di Indonesia PT. Pos Indonesia Kota Palembang adalah salah satunya. PT. Pos Indonesia Kota Palembang menggunakan teknologi *Internet* untuk melayani jasa pos dan produk pendukung jasa pos. Proses pelayanan *workstation* tersebut dijalanankan dengan menggunakan sebuah *server*. Jenis *server* yang dimiliki PT. Pos Indonesia Kota Palembang antara lain *Applications Server* dan *Proxy Server*. Akan tetapi *Proxy Server* yang dimiliki PT. Pos Indonesia Kota Palembang belum mempunyai *Firewall* yang cukup kuat untuk melakukan penyaringan (*filter*) lalu lintas trafik jaringan. *Squid Proxy Server* dapat menjadi solusi untuk mengatasi permasalahan yang telah diuraikan diatas. Tujuan dari penelitian ini adalah untuk meningkatkan keamanan jaringan pada *proxy server* di PT. Pos Indonesia Kota Palembang untuk membantu penyaringan (*filter*) lalu lintas trafik jaringan. Dalam proses meningkatkan keamanan jaringan *proxy server* pada PT. Pos Indonesia Kota Palembang dilakukannya konfigurasi *squid proxy server* pada *proxy server* PT. Pos Indonesia Kota Palembang yang dapat mengatur *blocking website* dan *login otentifikasi* yang berfungsi untuk penyaringan lalu lintas trafik jaringan serta meminimalisir adanya aktivitas *hacker* maupun *cracker* melalui jaringan *internet*.

#### **Kata kunci :** *Proxy Server, Firewall, Squid Proxy Server, Filtering*

## **DAFTAR ISI**

<span id="page-9-0"></span>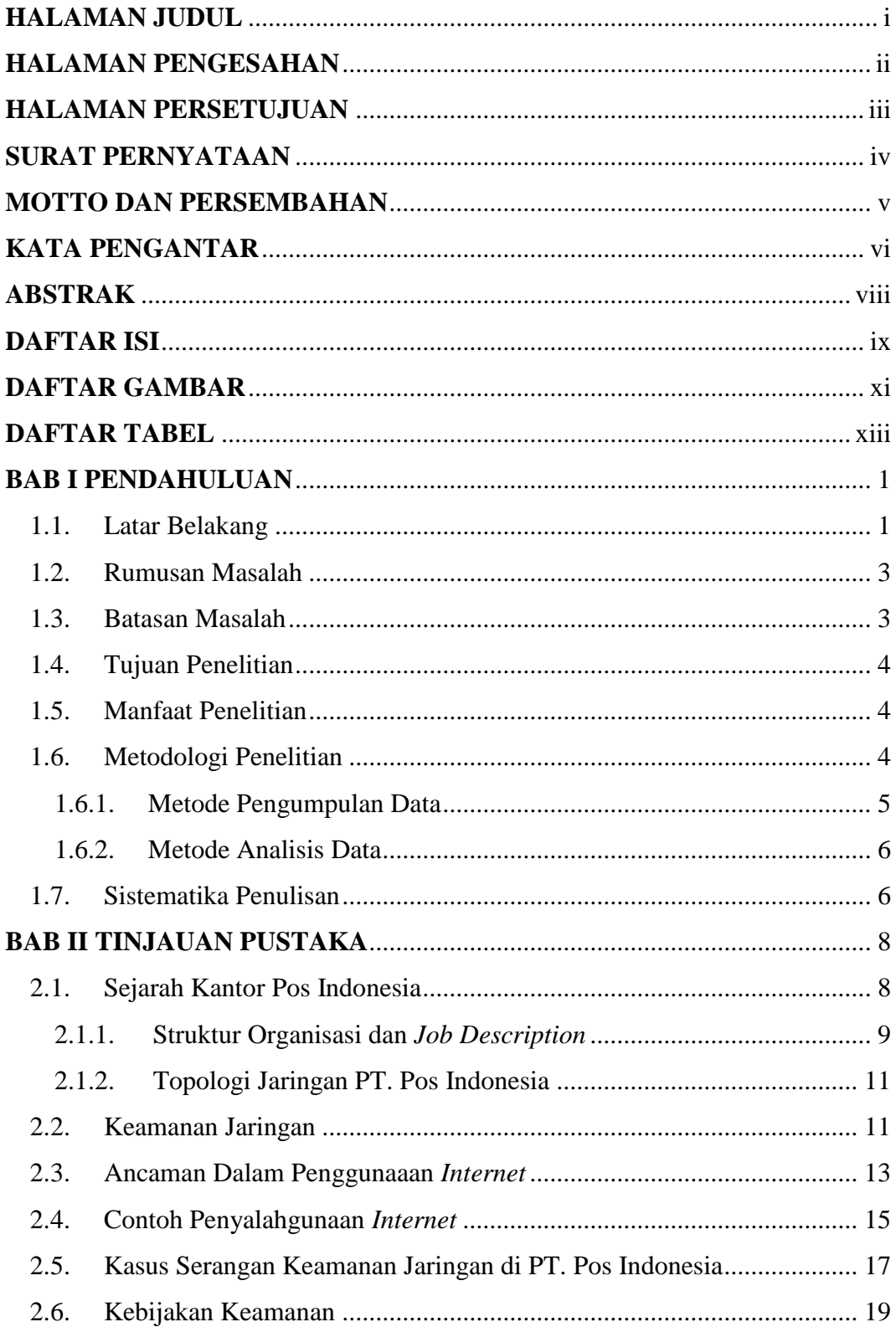

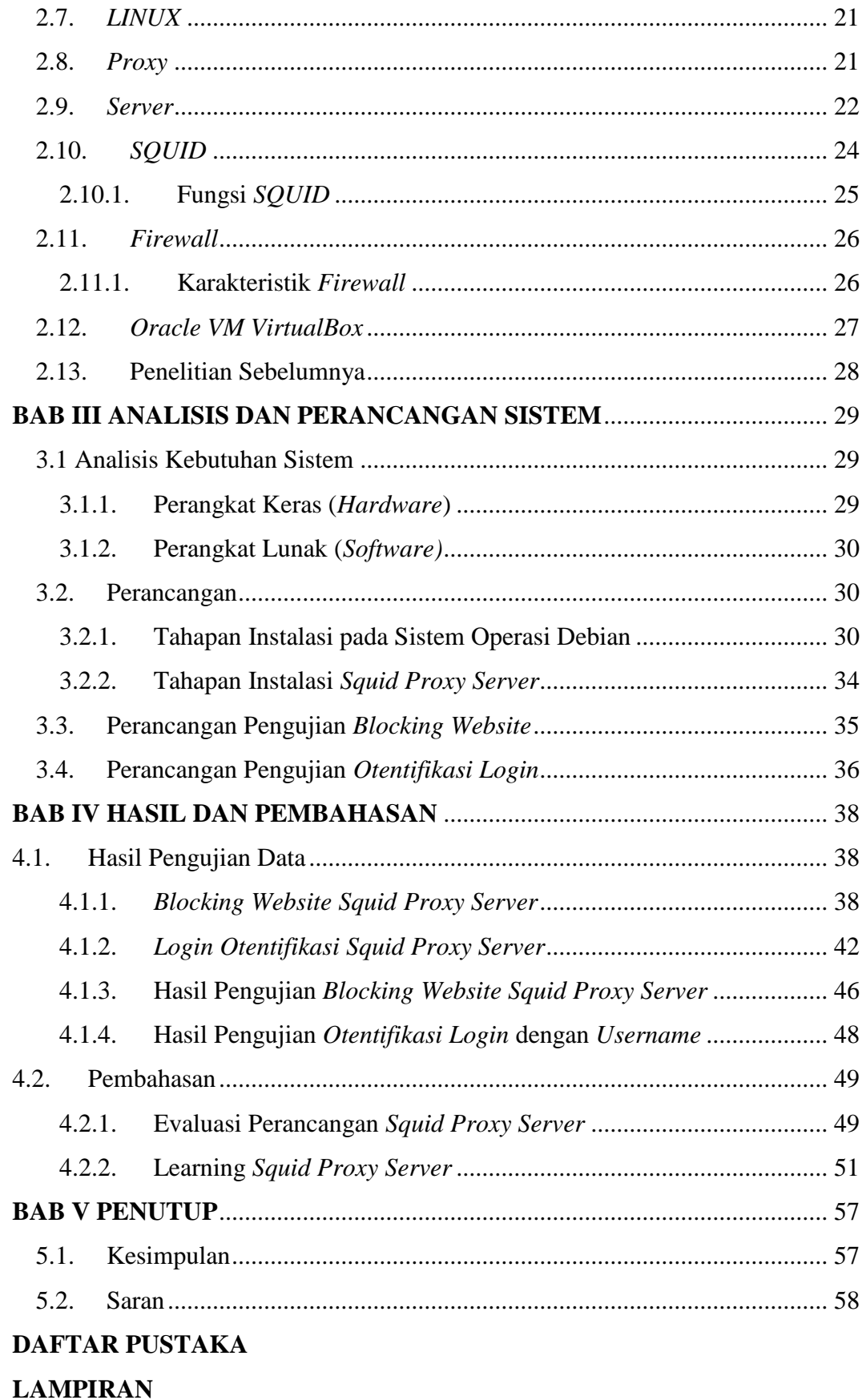

## **DAFTAR GAMBAR**

<span id="page-11-0"></span>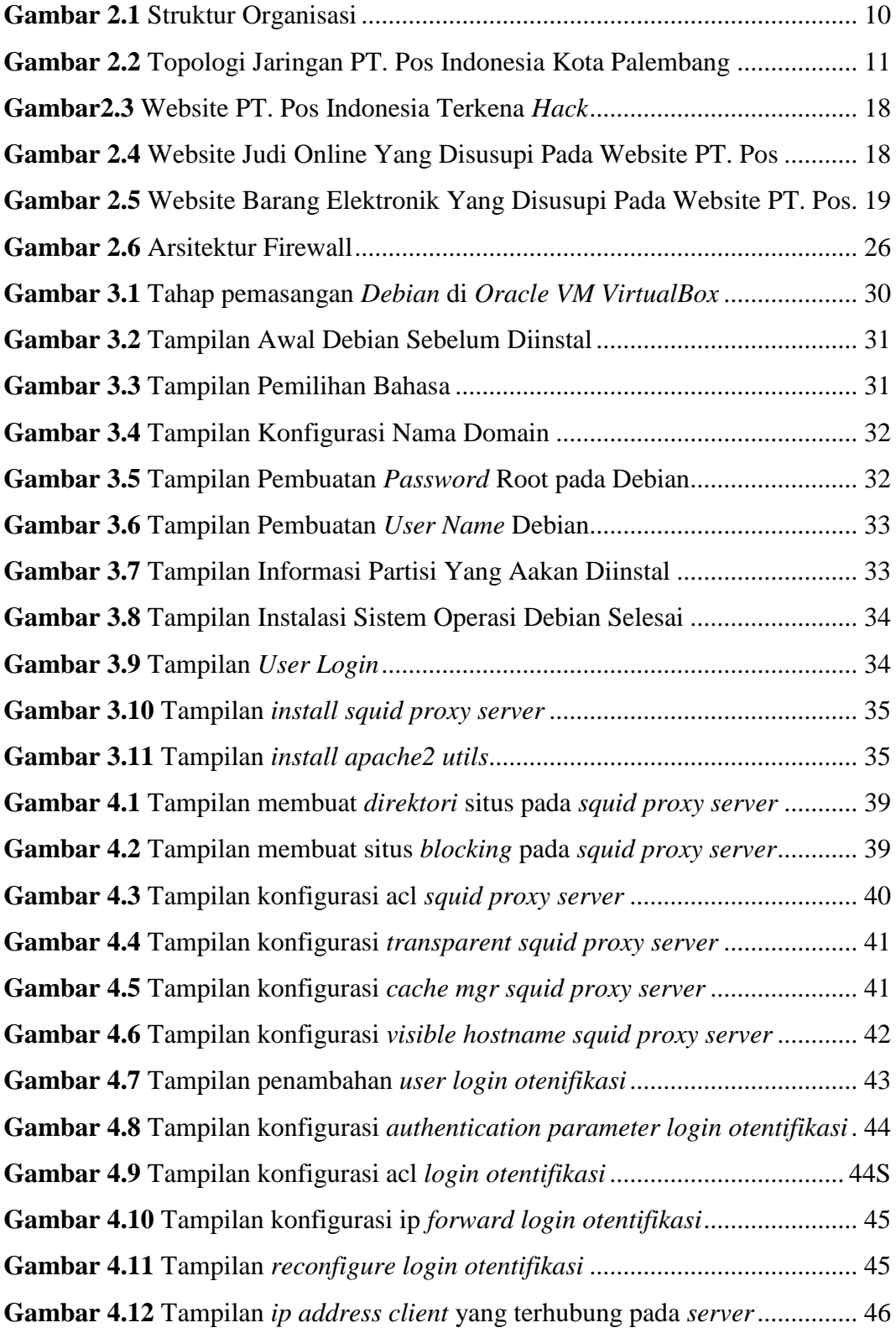

<span id="page-12-0"></span>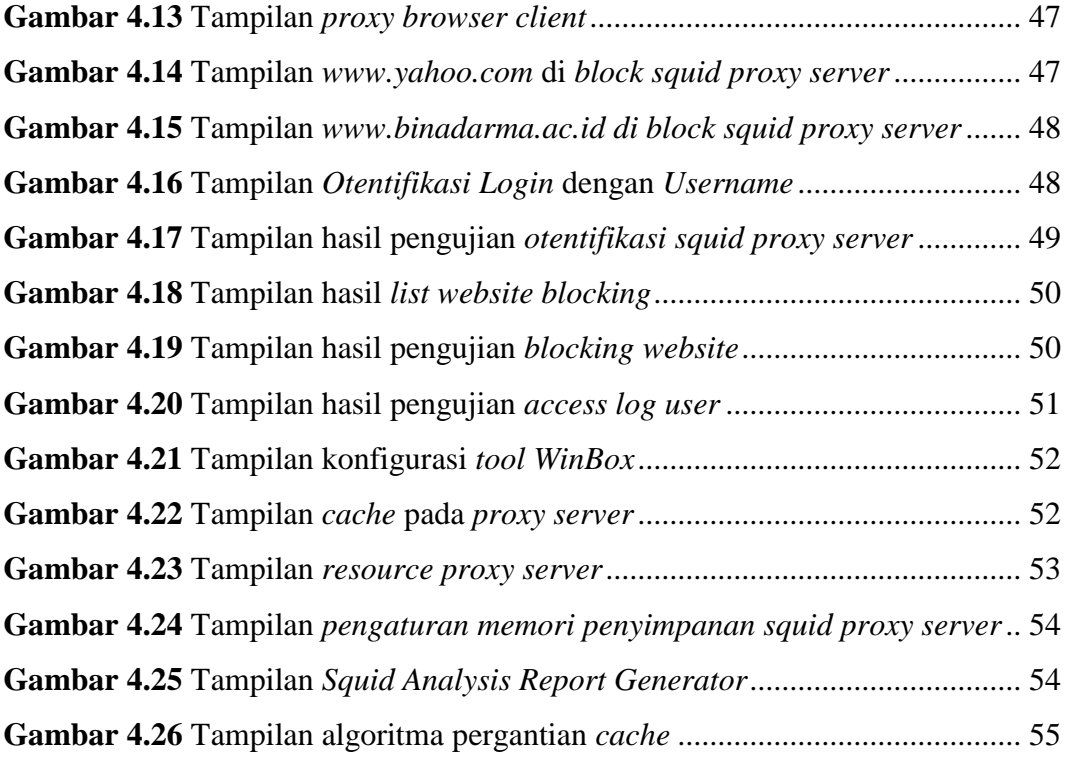

## **DAFTAR TABEL**

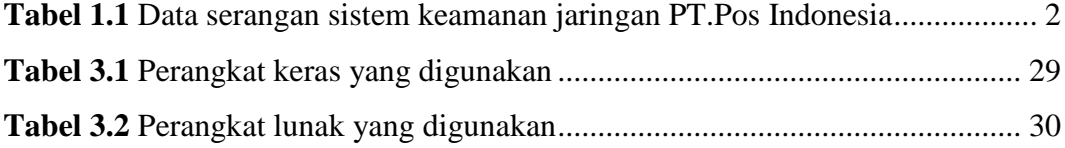